# **MAT-19961 CALCUL MATRICIEL EN GÉNIE**

Examen partiel #3 15 décembre 1999

Examen à livre fermé. La calculatrice est interdite. Justifiez tous vos calculs et raisonnements.

> \_\_\_\_\_\_\_\_\_\_\_\_\_\_\_\_\_\_\_\_\_\_\_\_\_\_\_\_ Signature

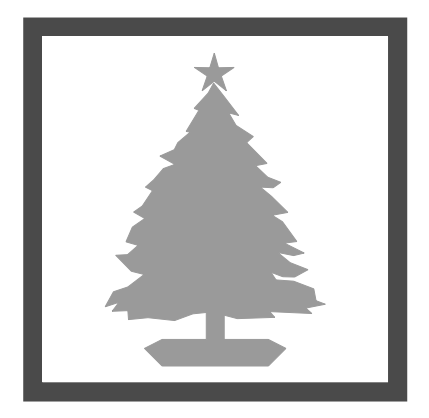

1. *(10 points)* Soit la matrice 
$$
A = \begin{bmatrix} \frac{5}{12} & \frac{1}{12} \\ \frac{1}{6} & \frac{1}{3} \end{bmatrix}
$$
. Montrez, en diagonalisant A, que  $A^k \rightarrow \begin{bmatrix} 0 & 0 \\ 0 & 0 \end{bmatrix}$  lors-

que  $k \rightarrow \infty$ . Si la matrice *A* représente un système dynamique discret, quel lien pouvez-vous faire entre votre résultat et la solution du système dynamique?

## *Solution:*

Trouvons les valeurs propres.

$$
|A - \lambda I| = \left| \begin{array}{cc} \frac{5}{12} - \lambda & 1/12 \\ 1/6 & 1/3 - \lambda \end{array} \right| = \frac{1}{12} \left| \begin{array}{cc} 5 - 12\lambda & 1 \\ 2 & 4 - 12\lambda \end{array} \right|
$$

$$
= 20 - 48\lambda - 60\lambda + 144\lambda^2 - 2
$$
  

$$
= 144\lambda^2 - 108\lambda + 18 = 0
$$
  

$$
\Rightarrow 8\lambda^2 - 6\lambda + 1 = 0
$$
  

$$
\lambda = \frac{6 \pm \sqrt{36 - 32}}{16}, \lambda_1 = 0.5, \lambda_2 = 0.25
$$
  
Donc,  $D = \begin{bmatrix} 0.5 & 0 \\ 0 & 0.25 \end{bmatrix}$ 

$$
A^{k} = PD^{k}P^{-1} \text{avec } D^{k} = \begin{bmatrix} 0.5^{k} & 0\\ 0 & 0.25^{k} \end{bmatrix}
$$

On n'a pas besoin de calculer *P*. On constate que

$$
D^k \to \begin{bmatrix} 0 & 0 \\ 0 & 0 \end{bmatrix}
$$
lorsque  $k \to \infty$ , donc  $PD^k P^{-1} \to \begin{bmatrix} 0 & 0 \\ 0 & 0 \end{bmatrix}$ 

Les valeurs propres sont < 1.  $\mathbf{x}_k \to A^k \mathbf{x}_0$ ,  $\mathbf{x}_k \to \begin{bmatrix} 0 & 0 \\ 0 & 0 \end{bmatrix} \mathbf{x}_0$ ,  $\mathbf{x}_k \to \text{pour } k \to \infty$ . 0 0  $\rightarrow$  A<sup>\*</sup>**x**<sub>0</sub>, **x**<sub>k</sub>  $\rightarrow$   $\begin{bmatrix} 0 & 0 \\ 0 & 0 \end{bmatrix}$ **x**<sub>0</sub>, **x**<sub>k</sub>  $\rightarrow$  pour  $k \rightarrow \infty$ 

2. (*5 points*) Soit la transformation *T* de  $P_3$  vers **R** telle que *T*( $p$ ) = la moyenne des coefficients de **p**. Montrez que cette transformation est linéaire et donnez la matrice *M* relativement aux bases standard de **P**3 et de **R**.

$$
T(\mathbf{p}) = T(a_0 + a_1t + a_2t^2 + a_3t^3) = \frac{(a_0 + a_1 + a_2 + a_3)}{4}
$$

*Solution:*

Linéarité:

$$
T(\mathbf{p} + \mathbf{q}) = T(a_0 + b_0 + (a_1 + b_1)t + (a_2 + b_2)t^2 + (a_3 + b_3)t^3)
$$
  
= 
$$
\frac{(a_0 + b_0 + a_1 + b_1 + a_2 + b_2 + a_3 + b_3)}{4}
$$
  
= 
$$
\frac{a_0 + a_1 + a_2 + a_3}{4} + \frac{b_0 + b_1 + b_2 + b_3}{4}
$$
  
= 
$$
T(\mathbf{p}) + T(\mathbf{q})
$$

$$
T(c\mathbf{p}) = T(ca_0 + ca_1t + ca_2t^2 + ca_3t^3)
$$
  
= 
$$
\frac{(ca_0 + ca_1 + ca_2 + ca_3)}{4}
$$
  
= 
$$
c\frac{(a_0 + a_1 + a_2 + a_3)}{4} = cT(\mathbf{p})
$$

Matrice *M*:

$$
T(1) = 1/4, T(t) = 1/4, T(t^2) = 1/4, T(t^3) = 1/4
$$

$$
M = \begin{bmatrix} \frac{1}{4} & \frac{1}{4} & \frac{1}{4} \\ 0 & 0 & \frac{1}{4} \end{bmatrix}
$$

3. (*5 points*) Soit un sous-espace quelconque *W*. On a

$$
\text{proj}_{W} \mathbf{x} = \begin{bmatrix} 5 \\ 6 \\ 11 \\ 11 \\ 4 \end{bmatrix}, \text{proj}_{W} \mathbf{y} = \begin{bmatrix} 5 \\ 7 \\ 7 \\ 3 \end{bmatrix}, \text{ avec } \mathbf{x} = \begin{bmatrix} 3 \\ 6 \\ 9 \\ 12 \end{bmatrix} \text{ et } \mathbf{y} = \begin{bmatrix} 6 \\ 6 \\ 6 \\ 6 \end{bmatrix}.
$$
  
Calculate 
$$
\text{proj}_{W} \mathbf{z}, \text{ avec } \mathbf{z} = \begin{bmatrix} 63 \\ 66 \\ 69 \\ 72 \end{bmatrix}.
$$

*Solution:*

 $z = 10y + x$ 

proj*W* est un opérateur linéaire.

Donc

$$
\text{proj}_{W} \quad \mathbf{z} = \text{proj}_{W} (10\mathbf{y} + \mathbf{x})
$$
\n
$$
= 10 \text{ proj}_{W} \quad \mathbf{y} + \text{proj}_{W} \quad \mathbf{x}
$$
\n
$$
= 10 \begin{bmatrix} 5 \\ 7 \\ 7 \\ 3 \end{bmatrix} + \begin{bmatrix} 5 \\ 6 \\ 11 \\ 4 \end{bmatrix}
$$
\n
$$
= \begin{bmatrix} 55 \\ 76 \\ 81 \\ 34 \end{bmatrix}
$$

4. (*10 points*) Soit la session Maltab >>size(U) ans = 3 3 >>U'\*U ans = 18 0 0 0 8 0 0 0 9  $>>U(1:2,1:2)$ ans =  $-4$  0  $-1$  2

À partir de ces renseignements, obtenez la matrice *U*.

## *Solution:*

*U* est une matrice 3 x 3. Il faut trouver la 3e colonne et le 3e élément des colonnes 1 et 2

 $U^T \cdot U$  nous indique que les colonnes de *U* sont orthogonales.

Soit  $\mathbf{u}_1$ ,  $\mathbf{u}_2$ , et  $\mathbf{u}_3$  les colonnes de *U*.

$$
U(1, 1) = 18 \Rightarrow \mathbf{u}_1 \cdot \mathbf{u}_1 = 18
$$
  

$$
\mathbf{u}_1 \cdot \mathbf{u}_1 = (-4)^2 + (-1)^2 + x^2 = 18
$$
  

$$
x^2 = 1, x = \pm 1
$$
  
Donc, 
$$
\mathbf{u}_1 = \begin{bmatrix} -4 \\ -1 \\ -1 \end{bmatrix} \text{ ou } \begin{bmatrix} -4 \\ -1 \\ 1 \end{bmatrix}
$$

4. (suite)

$$
U(2, 2) = 8 \Rightarrow \mathbf{u}_2 \cdot \mathbf{u}_2
$$

$$
\mathbf{u}_2 \cdot \mathbf{u}_2 = 0^2 + 2^2 + y^2
$$

$$
y^2 = 4, \ y = \pm 2
$$

Done, 
$$
\mathbf{u}_2 = \begin{bmatrix} 0 \\ 2 \\ 2 \end{bmatrix}
$$
ou  $\begin{bmatrix} 0 \\ 2 \\ -2 \end{bmatrix}$   $U = \begin{bmatrix} -4 & 0 & 1 \\ -1 & 2 & -2 \\ 1 & 2 & 2 \end{bmatrix}$ ou  $\begin{bmatrix} -4 & 0 & 1 \\ -1 & 2 & -2 \\ -1 & -2 & -2 \end{bmatrix}$ 

Or, on doit avoir  $\mathbf{u}_1 \cdot \mathbf{u}_2 = 0$ .

Posons 
$$
\mathbf{u}_1 = \begin{bmatrix} -4 \\ -1 \\ 1 \end{bmatrix}, \quad \mathbf{u}_2 = \begin{bmatrix} 0 \\ 2 \\ 2 \end{bmatrix}, \quad \mathbf{u}_1 \cdot \mathbf{u}_2 = 0 - 2 + 2 = 0
$$

[Note: l'autre solution est aussi bonne.]

Finalement, il faut trouver  $\mathbf{u}_3$  tel que  $\mathbf{u}_1 \cdot \mathbf{u}_3 = \mathbf{u}_2 \cdot \mathbf{u}_3 = 0$  et  $\mathbf{u}_3 \cdot \mathbf{u}_3 = 9$ .

$$
\text{Posons } \mathbf{v} = \begin{bmatrix} 1 \\ 0 \\ 0 \end{bmatrix} \text{ et calculus } \text{proj}_W \mathbf{v}, \ W = \text{span}\{\mathbf{v}_1, \mathbf{v}_2\}.
$$

Note: c'est comme appliquer Gram-Schmidt.

$$
\hat{\mathbf{v}} = \frac{\mathbf{v} \cdot \mathbf{u}_1}{\mathbf{u}_1 \cdot \mathbf{u}_1} \mathbf{u}_1 + \frac{\mathbf{v} \cdot \mathbf{u}_2}{\mathbf{u}_2 \cdot \mathbf{u}_2} \mathbf{u}_2 = \left(\frac{-4}{18}\right) \begin{bmatrix} -4 \\ -1 \\ 1 \end{bmatrix} + \frac{0}{8} \begin{bmatrix} 0 \\ 2 \\ 2 \end{bmatrix} = \begin{bmatrix} 8/9 \\ 2/9 \\ -2/9 \end{bmatrix}
$$

$$
\mathbf{v} - \hat{\mathbf{v}} \perp W, \mathbf{v} - \hat{\mathbf{v}} = \begin{bmatrix} 1/4 \\ -2/9 \\ 2/9 \end{bmatrix}, \|\mathbf{v} - \hat{\mathbf{v}}\| = 1/9
$$

$$
\Rightarrow \mathbf{u}_3 = 9(\mathbf{v} - \hat{\mathbf{v}}) = \begin{bmatrix} 1 \\ -2 \\ 2 \end{bmatrix}
$$

5. Dans ce problème, nous allons comparer deux systèmes de communication numérique utilisant deux vecteurs pour transmettre des "0" et des "1".

Le premier système est dit *antipodal* parce que les deux vecteurs utilisés sont de signe opposé. Si c'est un "1", le vecteur **v** est transmis, et si c'est un "0", le vecteur -**v** est transmis,

avec  $\mathbf{v} = \begin{bmatrix} 1 \\ 1 \end{bmatrix}$ . Dans le canal de transmission, un vecteur de bruit vient s'ajouter au vecteur

transmis pour former le vecteur reçu, **r**. Le récepteur décide qu'un "1" a été transmis si  $\mathbf{r} \cdot \mathbf{v} \ge 0$  et qu'un "0" a été transmis si  $\mathbf{r} \cdot \mathbf{v} < 0$ .

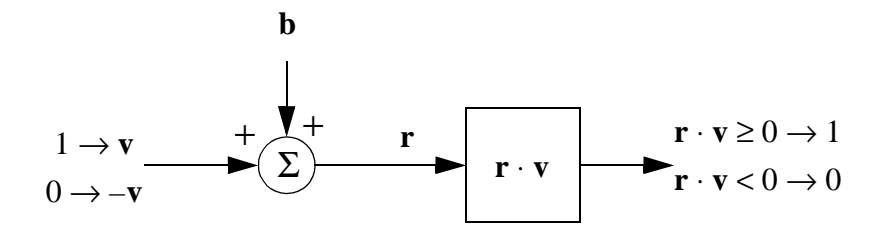

*Système antipodal*

Le second système est dit *orthogonal*. Le "1", est toujours représenté par le vecteur  $\mathbf{v} = \begin{bmatrix} 1 \\ 1 \end{bmatrix}$ , mais le "0" est représenté par le vecteur  $\mathbf{w} = \begin{bmatrix} -1 \\ 1 \end{bmatrix}$ . On a  $\mathbf{v} \cdot \mathbf{w} = 0$ , d'où le nom du système. Le récepteur calcule **r** · **v** et **r** · **w** et décide qu'un "1" a été transmis si **r** ⋅ **v** ≥ **r** ⋅ **w** et qu'un "0" a été transmis si **r** ⋅ **v** < **r** ⋅ **w** 

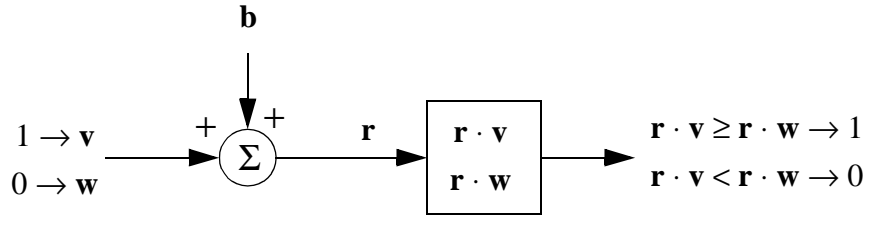

*Système orthogonal*

Pour les deux systèmes, on suppose qu'un "1" est transmis et que le vecteur reçu est donné

par  $\mathbf{r} = \begin{bmatrix} -\overline{2} \end{bmatrix}$ . 1  $-\frac{1}{2}$ 1 =

a) (*5 points*) Vérifiez que le récepteur du premier système (*antipodal*) prendra bien la bonne décision.

*Solution:*

$$
\mathbf{r} \cdot \mathbf{v} = [-1/2 \ 1] \begin{bmatrix} 1 \\ 1 \end{bmatrix} = -1/2 + 1 = 1/2 > 0
$$

- ⇒ Le récepteur décide "1", ce qui est bien ce qui a été envoyé.
- b) (*5 points*) Vérifiez que, dans les mêmes conditions, le récepteur du second système (*orthogonal*) fera une erreur.

*Solution:*

$$
\mathbf{r} \cdot \mathbf{v} = 1/2
$$
  

$$
\mathbf{r} \cdot \mathbf{w} = [-1/2 \quad 1] \begin{bmatrix} -1 \\ 1 \end{bmatrix} = 1/2 + 1 = 3/2 > \mathbf{r} \cdot \mathbf{v}
$$

- **r** · **v** < **r** · **w** Le récepteur décide "0" alors que c'est un "1" qui a été envoyé.
- c) (*5 points*) Le premier système semble donc supérieur au second. Vérifiez cela en démontrant que pour une même énergie moyenne par bit, le premier système (*antipodal*) maximise la distance entre les vecteurs utilisés. Plus cette distance est grande, plus faible est la probabilité de faire une erreur. L'énergie par bit est proportionnelle au carré de la longueur des vecteurs.

*Solution:*

$$
\|\mathbf{v}\|^2 = \mathbf{v} \cdot \mathbf{v} = 1^2 + 1^2 = 2
$$
  

$$
\|\mathbf{v}\|^2 = 2
$$
  

$$
\|\mathbf{w}\|^2 = (-1)^2 + 1^2 = 2
$$
  

dist(**v**, -**v**) = 
$$
\|\mathbf{v} - \mathbf{v}\|
$$
 =  $\|2\mathbf{v}\|$  =  $\sqrt{2^2 + 2^2}$  =  $2\sqrt{2}$   
dist(**v**, **w**) =  $\|\mathbf{v} - \mathbf{w}\|$  =  $\|\begin{bmatrix} 2 \\ 0 \end{bmatrix}\|$  =  $\sqrt{2^2 + 0^2}$  = 2  
dist(**v**<sub>1</sub>, -**v**) > dist(**v**, **w**)

Même énergie  $\implies$  vecteurs sur un cercle  $\implies$  distance maximale = diamètre du cercle.

6. (*15 points*) La figure donnée plus bas représente la trajectoire des deux composants d'un système dynamique discret  $X_{k+1} = AX_k$ , avec  $X_k = \begin{bmatrix} 1 & 1 \end{bmatrix}$ . À partir de ce graphique, obtenez les équations du système dynamique discret. *x*1 *x*2 =

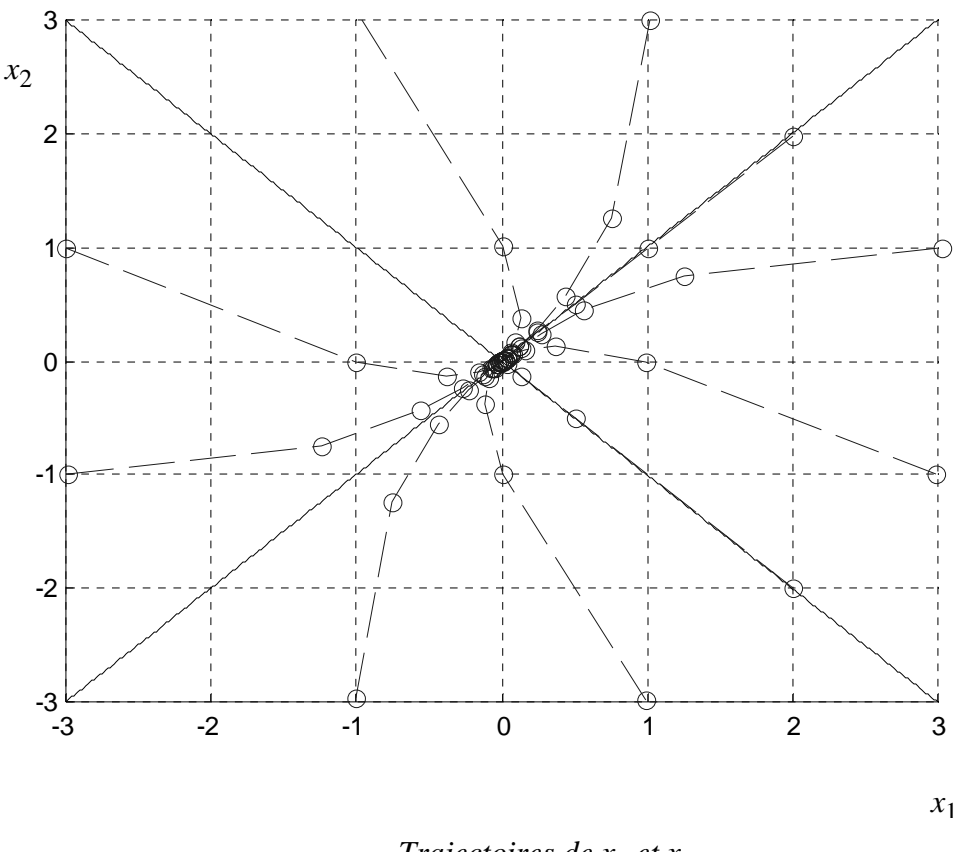

*Trajectoires de x1 et x2*

#### *Solution:*

Clairement, l'origine est un point d'attraction. Les vecteurs propres sont donnés par les asymptotes.

$$
\begin{bmatrix} 1 \\ 1 \end{bmatrix} \text{et} \begin{bmatrix} 1 \\ -1 \end{bmatrix}
$$

$$
\begin{bmatrix} 1 \\ 1 \end{bmatrix} : \text{sur cet axe, on constate que } A \begin{bmatrix} 2 \\ 2 \end{bmatrix} = \begin{bmatrix} 1 \\ 1 \end{bmatrix} = \frac{1}{2} \begin{bmatrix} 2 \\ 2 \end{bmatrix}.
$$

 $\Rightarrow$  valeur propre = 1/2

6. (suite)

$$
\begin{bmatrix} 1 \\ -1 \end{bmatrix}
$$
: sur cet axe, on constate que

$$
A\begin{bmatrix} 2 \\ -2 \end{bmatrix} = \begin{bmatrix} 0,5 \\ -0,5 \end{bmatrix} = \frac{1}{4} \begin{bmatrix} 2 \\ -2 \end{bmatrix}
$$
  
\n
$$
\Rightarrow \text{ valueur proper} = \frac{1}{4}
$$
  
\n
$$
P = \begin{bmatrix} 1 & 1 \\ 1 & -1 \end{bmatrix}, D = \begin{bmatrix} 1/2 & 0 \\ 0 & 1/4 \end{bmatrix}
$$

$$
P^{-1} = \frac{1}{-2} \begin{bmatrix} -1 & -1 \\ -1 & 1 \end{bmatrix} = \begin{bmatrix} 1/2 & 1/2 \\ 1/2 & -1/2 \end{bmatrix}
$$

$$
A = PDP^{-1} = \begin{bmatrix} 3/8 & 1/8 \\ 1/8 & 3/8 \end{bmatrix}
$$

Équations:

$$
x_{1, k+1} = 3/8x_{1, k} + 1/8x_{2, k}
$$
  

$$
x_{2, k+1} = 1/8x_{2, k} + 3/8x_{1, k}
$$

7. (*10 points*) Soit le système d'équations différentielles

$$
x'_{1}(t) = -2x_{1}(t) + \alpha x_{2}(t)
$$
  

$$
x'_{2}(t) = x_{1}(t) - 4x_{2}(t)
$$

Pour quelles valeurs de  $\alpha$  est-on assuré d'avoir  $x_1(t) \to 0$  et  $x_2(t) \to 0$  lorsque  $t \to \infty$ ?

### *Solution:*

Système continu: on doit avoir  $\lambda_1$  et  $\lambda_2 < 0$ 

[Note, si les valeurs propres sont complexes,  $\text{Re}\left\{\right.\left\{\right. \right\}$  et  $\text{Re}\left\{\lambda_2\right\}$  < 0] 1  $\lfloor 1 \rfloor$  $\left\{\frac{1}{1}\right\}$  et Re $\{\lambda_2\}$  < 0

$$
A = \begin{bmatrix} -2 & \alpha \\ 1 & -4 \end{bmatrix}, |A - \lambda I| = \begin{vmatrix} -2 - \lambda & \alpha \\ 1 & -4 - \lambda \end{vmatrix} = 8 + 6\lambda + \lambda^2 - \alpha = 0
$$
  

$$
\lambda = \frac{-6 \pm \sqrt{36 - 4(8 - 2)}}{2} = -3 \pm \sqrt{1 + \alpha}
$$
  

$$
\lambda < 0 \Rightarrow -3 + \sqrt{1 + \alpha} < 0
$$
  

$$
\sqrt{1 + \alpha} < 3
$$
  

$$
1 + \alpha < 9
$$
  

$$
\alpha < 8
$$

8. Vrai ou faux

a) (*1 point*) Si *A* est diagonalisable, alors les colonnes de *A* sont linéairement indépendantes. Faux

b) (*1 point*) Une matrice carrée *A* est inversible si et seulement si'il existe un système de coordonnées dans lequel la transformation  $\mathbf{x} \rightarrow A\mathbf{x}$  est représentée par une matrice diagonale.

Faux

c) (*l point*) Soit *r* un scalaire quelconque, alors  $||r\mathbf{v}|| = r||\mathbf{v}||$ .

Faux

d) (*1 point*) La projection orthogonale de **y** sur **u** est un multiple scalaire de **y**.

Faux

e) (*1 point*) Si une matrice carrée a des colonnes orthonormales, alors elle a aussi des lignes orthonormales.

Vrai

9. Matlab (*10 points*) Écrivez un programme Matlab pour tracer des trajectoires d'un système dynamique discret à deux variables. Votre fonction doit prendre comme arguments la valeur maximale de *k* pour laquelle les solutions seront calculées, *kmax*, la matrice du système, *A,* ainsi qu'une matrice  $2 \times n$ , *Xo*, contenant *n* conditions initiales. Vous devez utiliser la fonction Matlab eig.

```
clf
[P D]=eig(A);d=diag(A);
p1 = P(:,1);p2 = P(:,2);hold on
k=0:kmax;for i=1:size(X0,2)x0=X0 (:, i);
   c = P \x0;X = c(1) * p(:,1) * (d(1).^k) + c(2) * p(:,2) * (d(2).^k);plot(abs(X(1,:)),abs(X(2,:)), '.-')end
hold off
```
function exam3\_99(A, X0, kmax)

10. (*5 points*) Montrez que dans la transformation *QR* d'une matrice *A*, la matrice *R* est donnée par  $R = Q^T A$ .

*Solution:*

$$
A = QR
$$
  

$$
Q^T A = Q^T Q R
$$

Or,  $Q^T Q = I$ , car Q est une matrice orthogonale.

 $\Rightarrow Q^T A = IR = R$ 

## *BONNE CHANCE!*

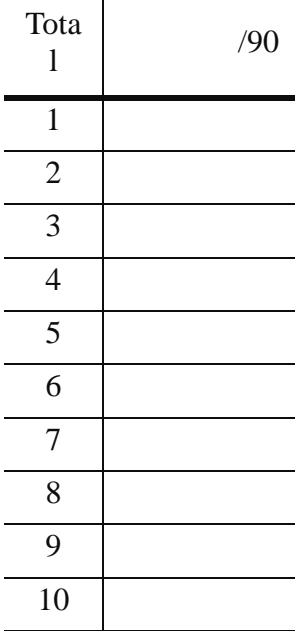